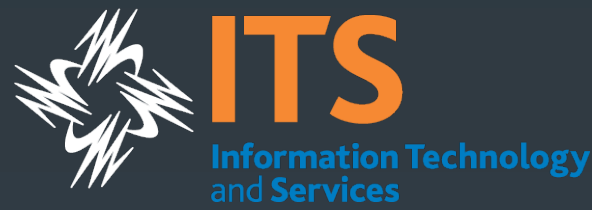

# Building a Virtualized Desktop Grid

Eric Sedore essedore@syr.edu

### Why create a desktop grid?

- One prong of an three pronged strategy to enhance research infrastructure on campus (physical hosting, HTC grid, private research cloud)
- § Create a common, no cost (to them), resource pool for research community - especially beneficial for researchers with limited access to compute resources
- **E** Attract faculty/researchers
- **Exercise 2 Leverage an existing resource**
- § Use as a seed to work toward critical mass in the research community

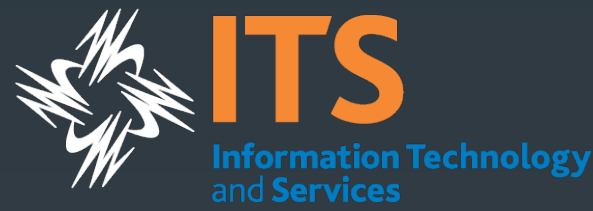

### **Goals**

- § Create Condor pool sizeable enough for "significant"  $computational work (initial success = 2000 concurrent cores)$
- § Create and deploy grid infrastructure rapidly (6 months)
- Secure and low impact enough to run on any machine on campus
- § Create a adaptive research environment (virtualization)
- **Simple for distributed desktop administrators to add** computers to grid
	- § Automated methods for detecting/enabling Intel-VT (for hypervisor)
	- **Automated hypervisor deployment**

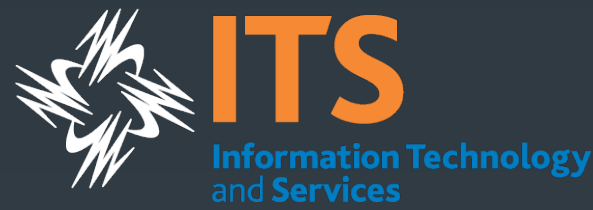

### Integration of Existing Components

- Condor
- § VirtualBox
- § Windows 7 (64 bit)
- § TCL / FreeWrap Condor VM Catapult (glue)
- **AD Group Policy Preference**

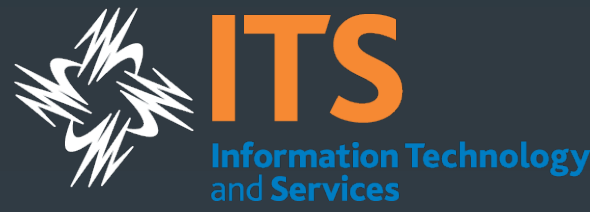

### Typical Challenges introducing the Grid (FUD)

- Security
	- You want to use "my" computer?
	- § Where does my research data go?
- Technical
	- **Hypervisor / VM Management**
	- § Scalability
	- **After you put "the grid" on my computer...**
- Governance
	- § Who gets access to "my" resources?
	- **How does the scheduling work?**

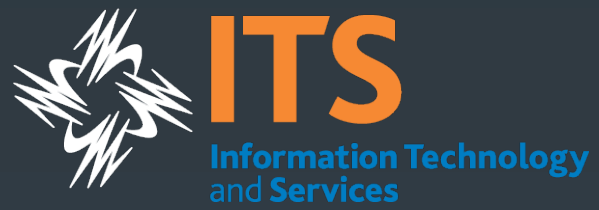

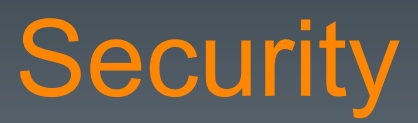

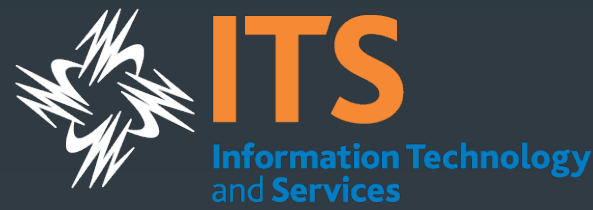

### Security on the client

- **Grid processes run as a non-privileged user**
- § Virtualization to abstract research environment / interaction
- § VM's on the local drive are encrypted at all times (using certificate of non-privileged user)
	- Local cached repository and when running in a slot
	- **Utilize Windows 7 encrypted file system**
	- § Allows grid work on machines with end users as local administrators
- To-do create a signature to ensure researcher (and admins) that the VM started is "approved" and has not been modified (i.e. not modified to be a botnet)

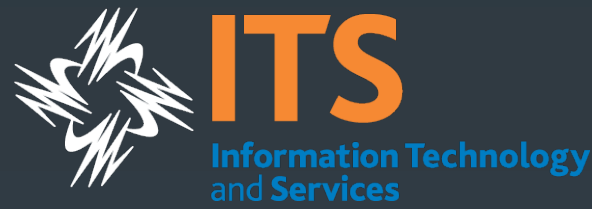

### Securing/Protecting the **Infrastructure**

- § Create an isolated private 10.x.x.x. network via VPN tunnels (pfSense and OpenVPN)
- **Limit bandwidth for each research VM to protect against a** network DOS
- **Research VM's NAT'd on desktops**
- § Other standard protections Firewalls, ACL's

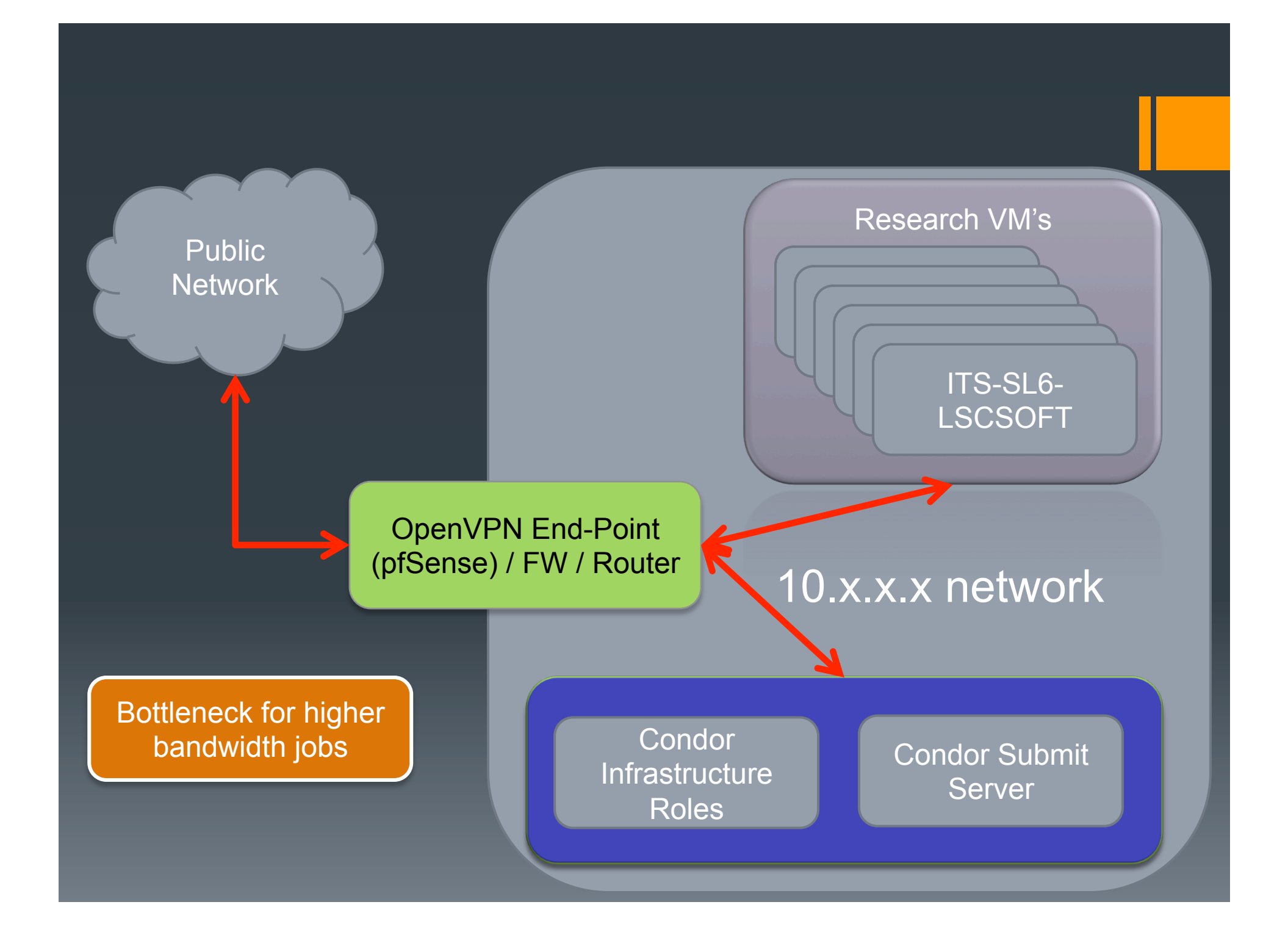

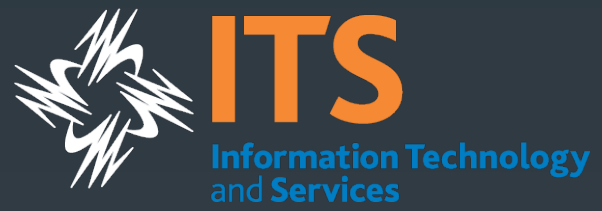

## **Technical**

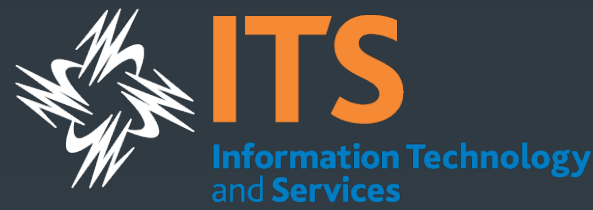

### Condor VM Coordinator (CMVC)

- § Condor's VM "agent" on the desktop
- **Manage distribution of local virtual machine repository**
- **Manage encryption of virtual machines**
- § Runs as non-privileged user reduces adoption barriers
- **Pseudo Scheduler** 
	- **Rudimentary logic for when to allow grid activity**
	- Windows specific is there a user logged in?

### Why did you write CVMC?

- **Runs as non-privileged user (and needs windows profile)**
- Mistrust in a 3<sup>rd</sup> party agent (condor client) on all campus desktops – especially when turned over to the research community – even with the strong sandbox controls in condor
- § Utilizes built-in MS Task Scheduler for idle detection no processes running in user's context for activity detection
- **VM repository management**
- **Encryption**
- **Example in the Islant Seemed so simple when I started...**

## Job Configuration

- § Requirements = ( TARGET.vm\_name == "its-u11 boinc-20120415" ) && ( TARGET.Arch == "X86\_64" ) && ( TARGET.OpSys == "LINUX" ) && ( TARGET.Disk >= DiskUsage ) && ( ( TARGET.Memory \* 1024 ) >= ImageSize ) && ( ( RequestMemory \* 1024 ) >= ImageSize ) && ( TARGET.HasFileTransfer )
- ClassAd addition

#### $\overline{ }$  vm\_name = "its-u11-boinc-20120415"

- § CVMC Uses vm\_name ClassAd to determine which VM to launch
- **Jobs without vm\_name can use running VM's (assuming the** requirements match) – but they won't startup new VM's

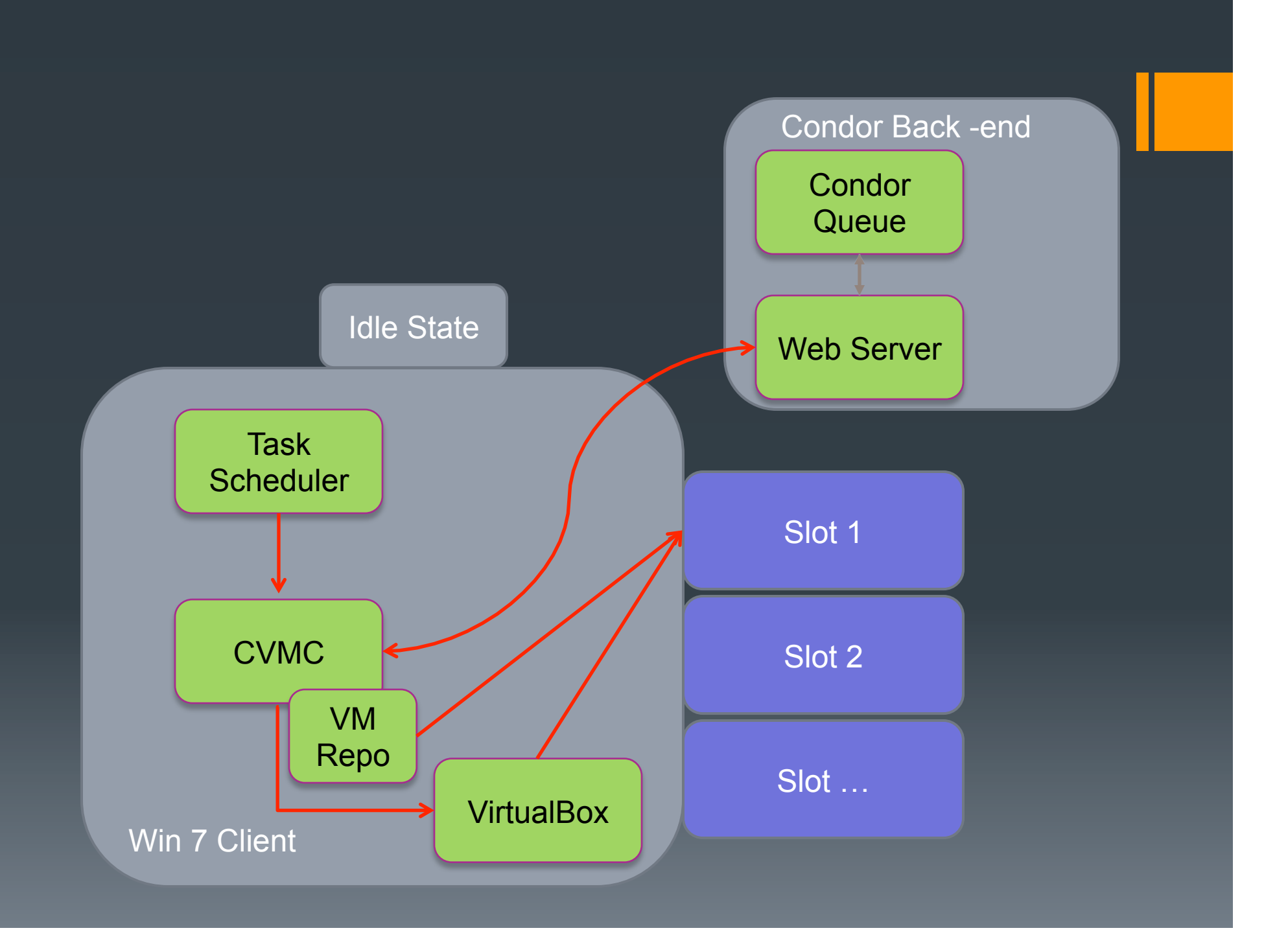

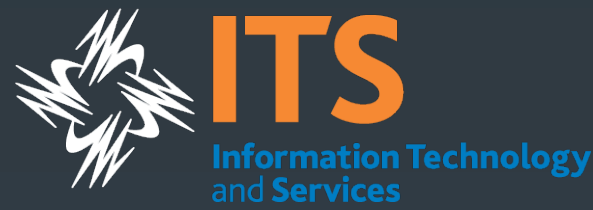

## Technical Challenges

- **Host resource starvation** 
	- § Leave memory for the host OS
	- Memory controls on jobs (within Condor)
- **Unique combination of approaches implementing Condor** 
	- § CVMC / Web service
	- § VM distribution
	- § Build custom VM's based on job needs vs. scavenging existing operating system configurations
- **Hypervisor expects to have an interactive session** environment (windows profile)
- **E** Reinventing the wheel on occasion

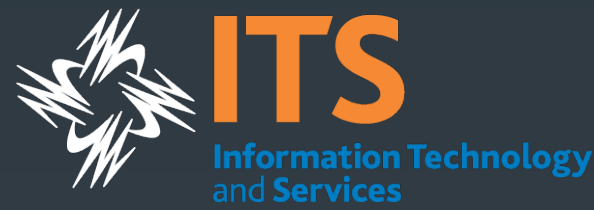

### How do you "ensure" low impact?

- When no one is logged in CVMC will allow grid load regardless of the time
- § When a user is logged in CVMC will kill grid load at 7 AM and not allow it to run again until 5 PM (regardless if the machine is idle)
- **Leave the OS memory (512MB-1GB) so it does not page out** key OS components (using a simple memory allocation method)
- § Do not cache VM disks will keep OS from filling its memory cache with VM I/O traffic

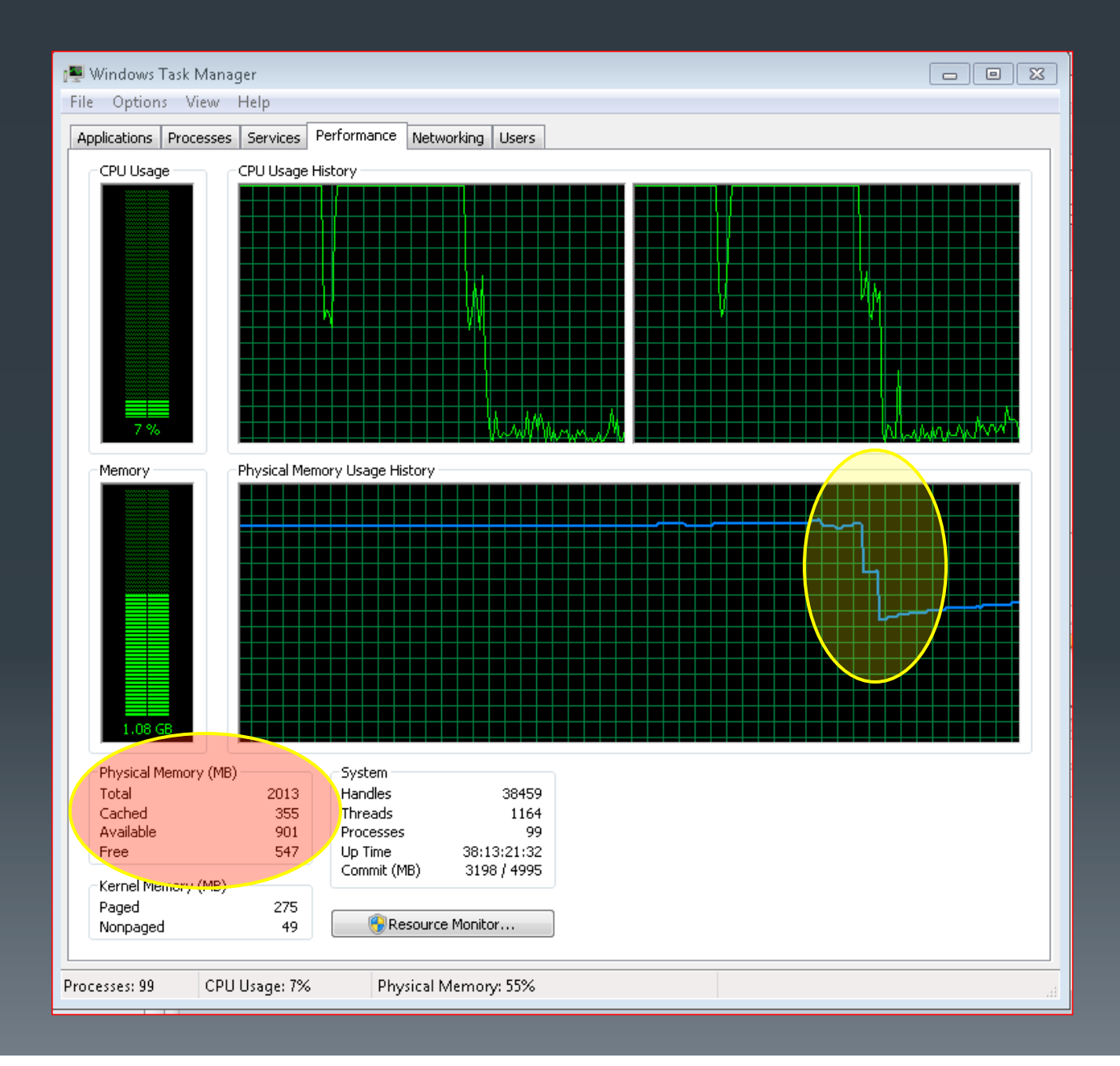

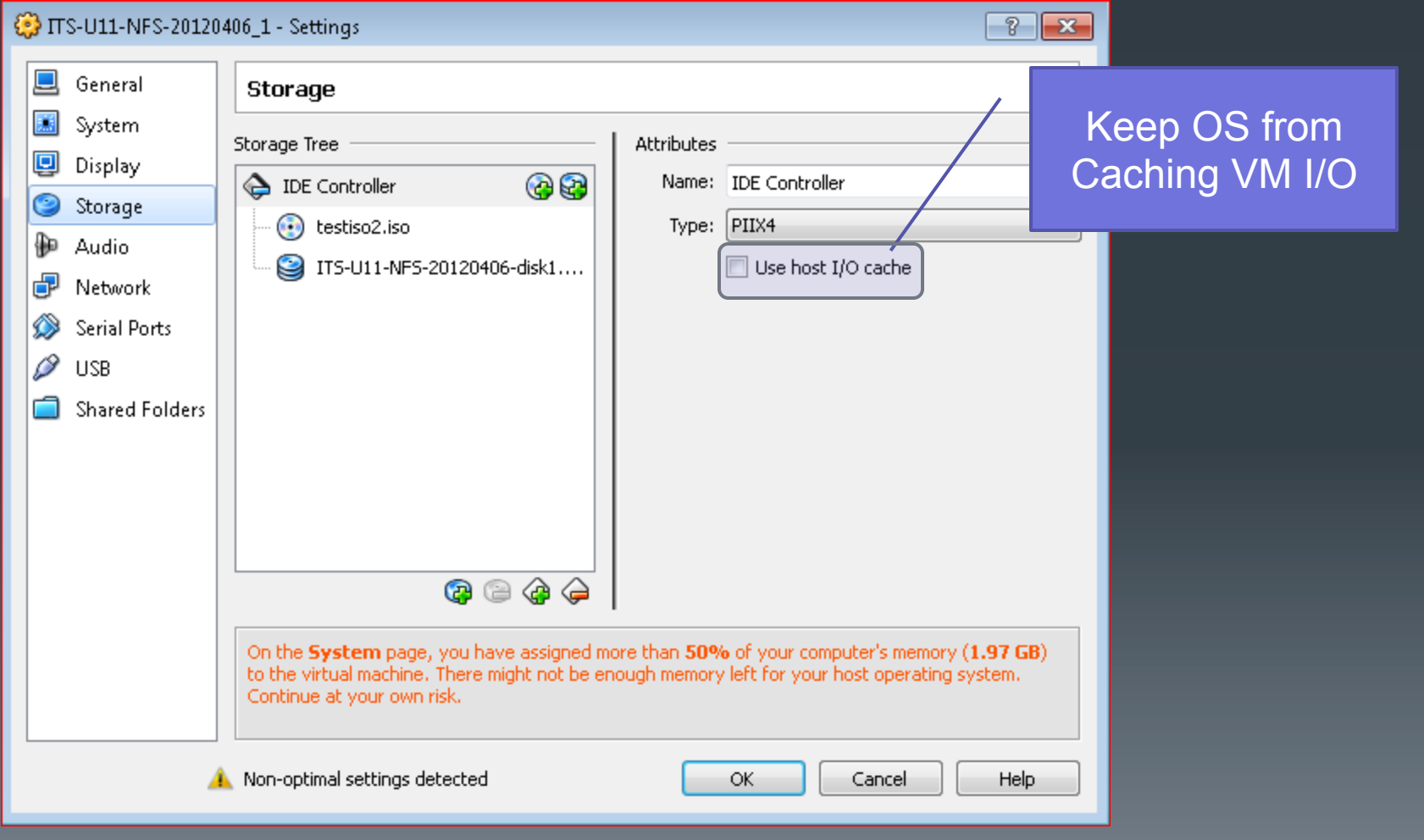

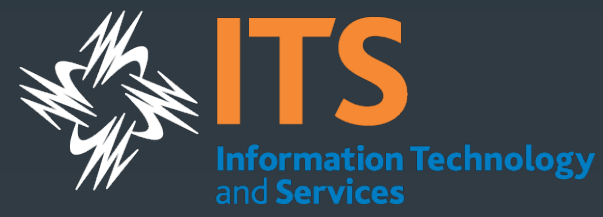

#### **Syracuse University Condor Pool Machine Statistics for Week**

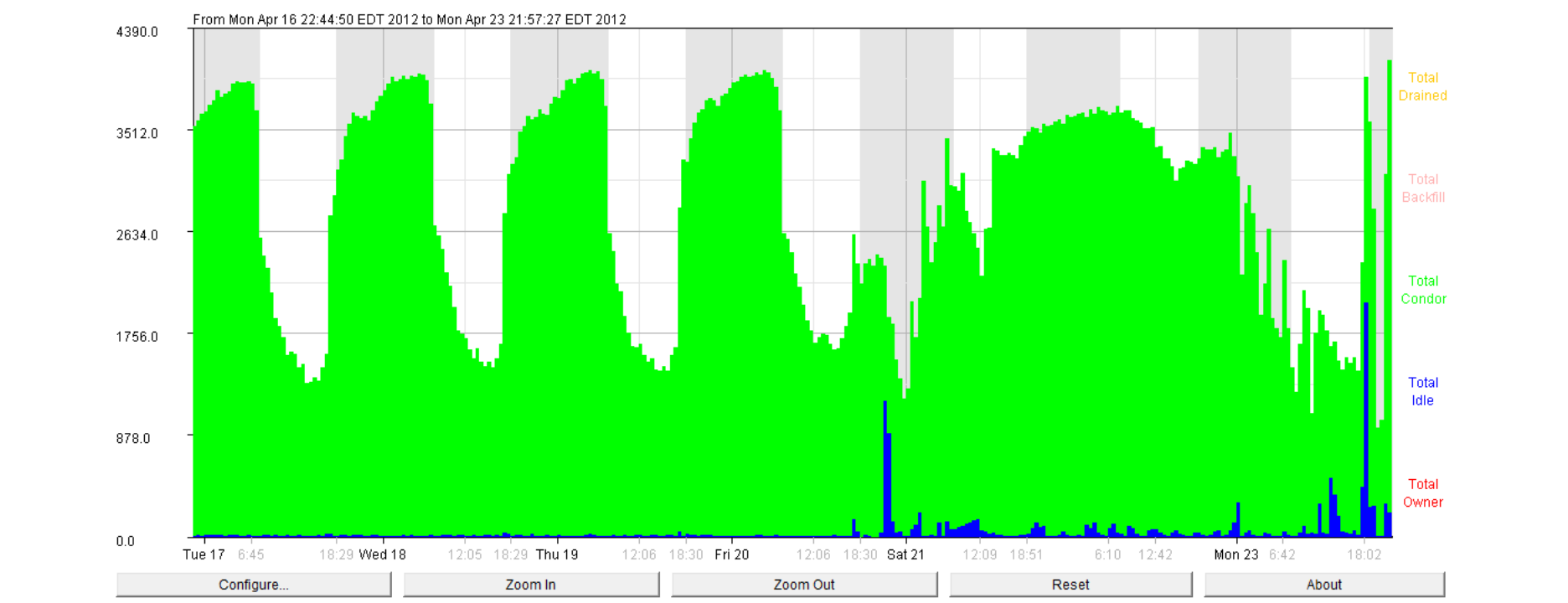

[Graph Hints: The Y-axis is number of machines, the X-axis is time. When graph finishes updating, press "Configure.." to view different Architecture or State data. Also, you can use the mouse to draw a rectangle on the gra on graph background as grey.]

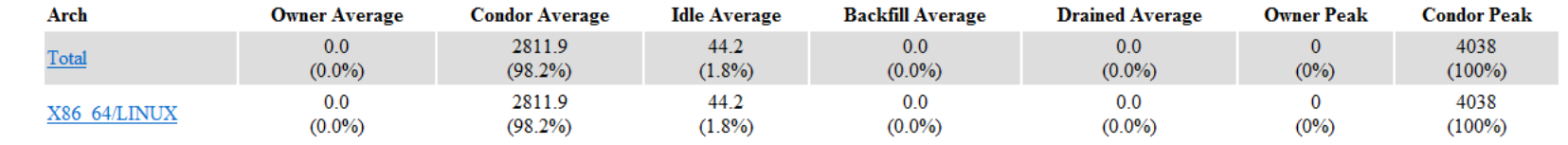

### Next Steps

- Grow the research community depth and diversity
- Increase pool size ~12,000 cores which are eligible
- **· Infrastructure Scalability** 
	- § Condor (tuning/sizing)
	- § Network / Storage (NFS Parrot / Chirp)

## Solving the Data Transfer Problem

- $\Box$  Born from an unfinished side-project  $7+$  years ago.
- $\Box$  Goal: maximize the compute resources available to LIGO's search for gravitational waves
	- $\blacksquare$  More cycles == a better search.
- $\Box$  Problem: huge input data, impractical to move w/job.
- $\Box$  How to...
	- Run on other LIGO Data Grid sites without a shared filesystem?
	- Run on clusters outside the LIGO Data Grid lacking LIGO data?

*Tools to get the job done: ihope, GLUE, Pegasus, Condor Checkpointing, and Condor-C.* 

*People: Kayleigh Bohémier, Duncan Brown, Peter Couvares. Help*<br>from SU ITS, Pegasus Team, Condor Team

#### Idea: Cross-Pool Checkpoint Migration

- $\Box$  Condor\_compiled (checkpointable) jobs.
- $\Box$  Jobs start on a LIGO pool with local data.
- $\Box$  Jobs read in data and pre-process.
- $\Box$  Jobs call checkpoint\_and\_exit().
- $\Box$  Pegasus workflow treats checkpoint image as output, and provides it as "input" to a second Condor-C job.
- $\Box$  Condor-C job transfers and executes standalone checkpoint on remote pool, and transfers results back.

# Devil in the Details

- $\Box$  Condor checkpoint\_and\_exit() caused the job to exit with SIGUSR2, so we needed to catch that and treat it as success.
- □ Standalone checkpoint images didn't like to restart in a different cwd, even if they shouldn't care, so we had to binary edit each checkpoint image to replace the hard-coded /path/to/cwd with .////////////

■ Will be fixed in Condor 7.8?

□ Pegasus needed minor mods to support Condor-C "grid" jobs w/Condor file transfer

**□** Fixed for next Pegasus release.

# Working Solution

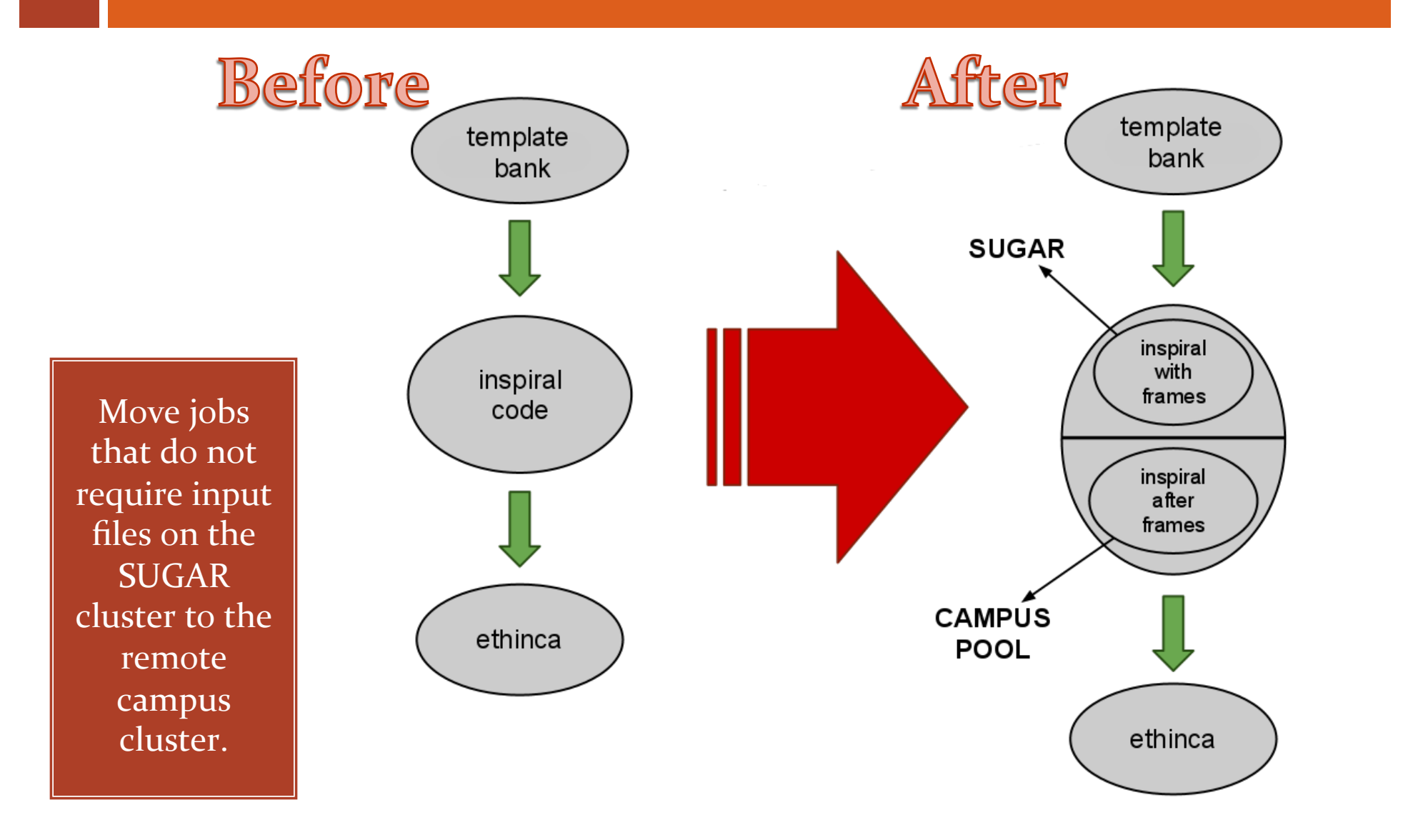